## **How To Install Apk Files On Pc Windows 7**>>>CLICK HERE<<<

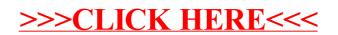